## Schnellerfassungstool und imdas pro – ein Werkstattbericht aus den Graphischen Sammlungen der SSFG

23. MusIS-Nutzertreffen

13.-14. September 2023 im Archäologischen Landesmuseum Konstanz

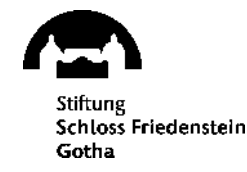

Ulrike Eydinger [\(ulrike.eydinger@stiftung-friedenstein.de](mailto:ulrike.eydinger@stiftung-friedenstein.de)) Manuel Vojtech [\(manuel.vojtech@stiftung-friedenstein.de](mailto:manuel.vojtech@stiftung-friedenstein.de))

## **Ausgangssituation**

### **Sammlung Moderne Kupferstichkabinett**

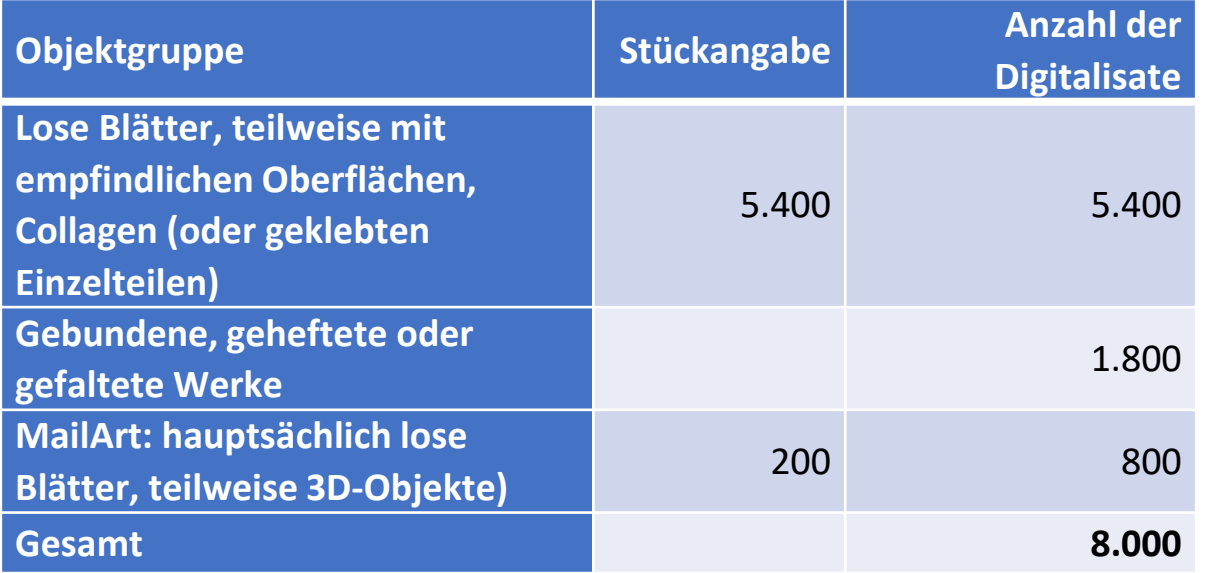

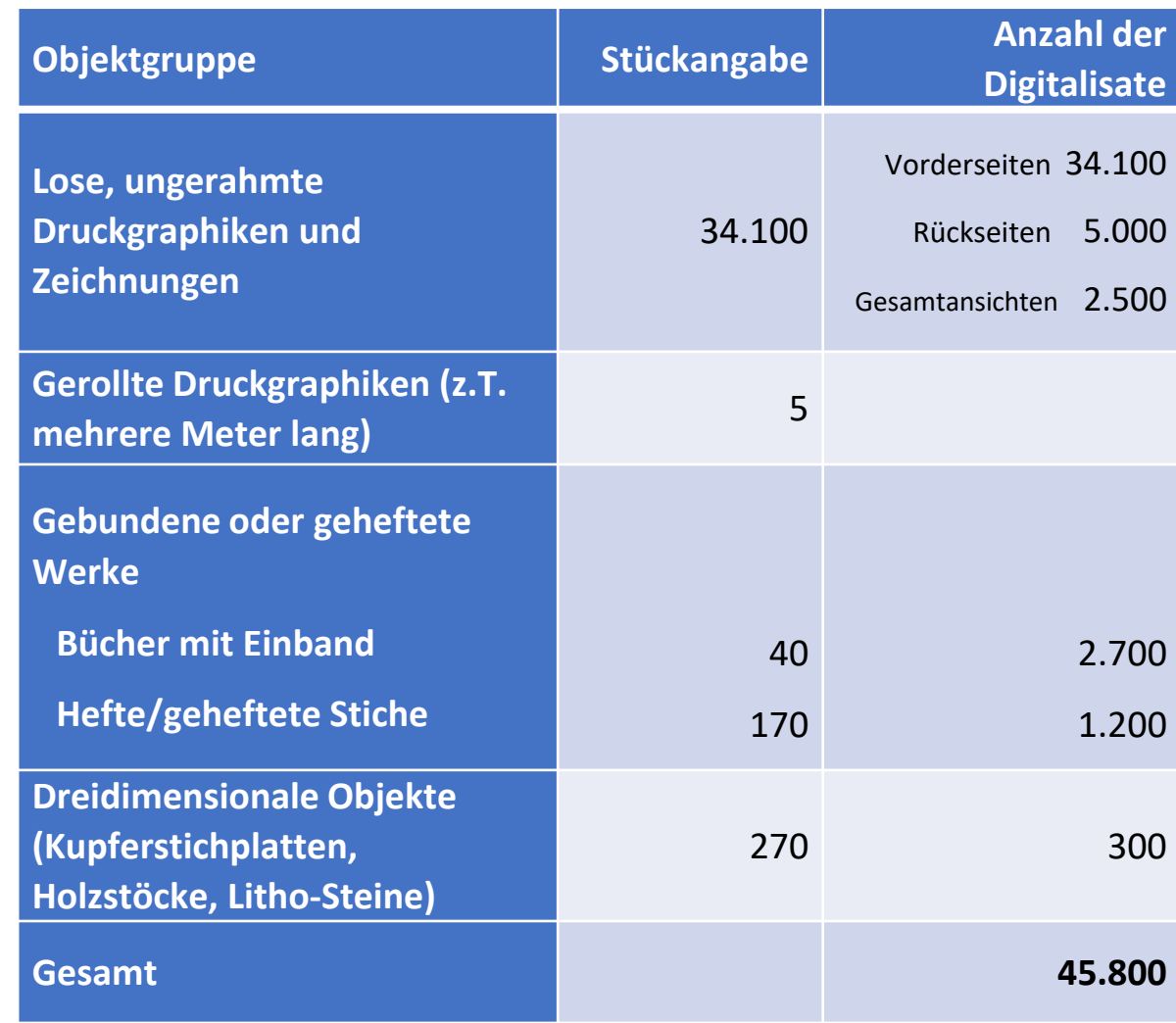

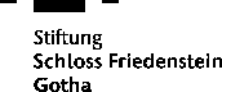

## **Ausgangssituation**

### **Sammlung Moderne und Kupferstichkabinett**

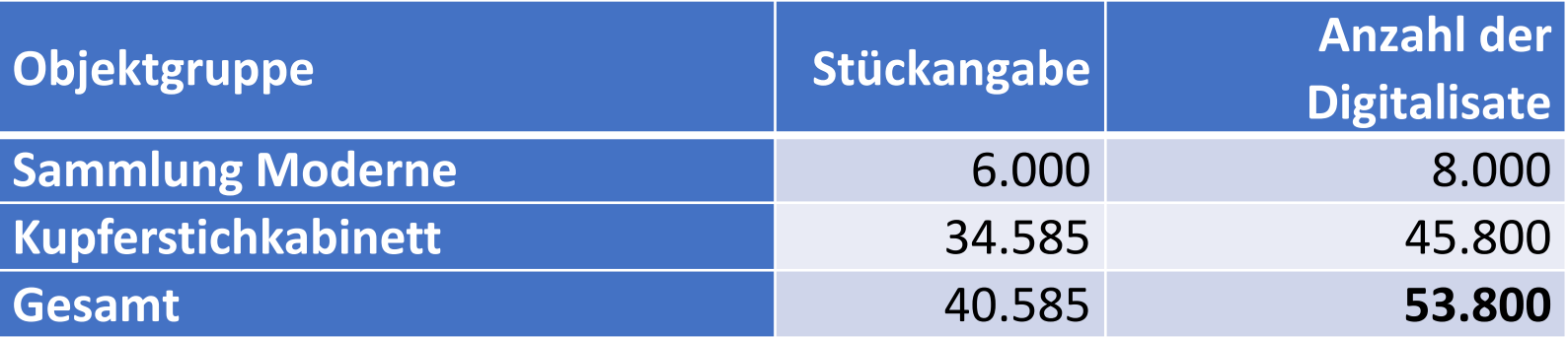

## **Stand der Bestandserschließung (Ende 2022)**

- $\rightarrow$  ca. 2/3 analog und/oder digital erschlossen (davon ca. die Hälfte in imdas)
- $\rightarrow$  ca. 1/3 noch nicht oder nur historisch erfasst

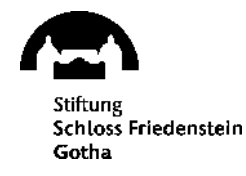

## **Zielstellung**

## **Bis Ende 2024**

- $\rightarrow$  Grunderschließung von ca. 40.500 Museumsobjekten
- $\rightarrow$  Einbindung und ggf. Revision vorhandener Objektdaten
- $\rightarrow$  Ausstattung mit Objekt-ID als eindeutiger Identifikator
- $\rightarrow$  Standortvergabe über eine Place-/Location-ID
- → Konservierung (Reinigung, Rissschließung), ggf. Restaurierung
- $\rightarrow$  Digitalisierung

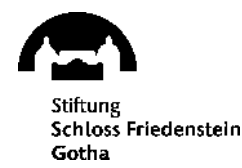

## **Vorgehen**

Integration der Objekte in ein System des Dienstleisters ist nötig, um einen schnellen Fotoworkflow zu gewährleisten, die Objekte bereitzustellen und an den richtigen Standort zurückzubringen.

## $\rightarrow$  Schnellerfassungstool

Gründe für die Entwicklung eines Schnellerfassungstools

- imdas kontrolliert die Einzigartigkeit der Objekt-ID nicht
- Barcodegestützte Standortverwaltung funktioniert in imdas nicht
- imdas deckt bislang eine komplexere Zustandsbefundung und Restaurierung nicht ab
- Dienstleister übernimmt Verantwortung für die Datenverarbeitung/Prozesssteuerung.

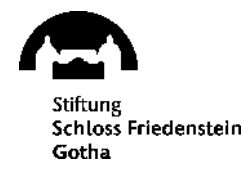

## **Schnellerfassung**

## **Workflow Erfassung**

- Standort-ID<sup>\*</sup>
- Objekt-ID\*
- Inventarnummer (ggf. "Nicht Identifizierbar")
- Digitalisierung (ja/nein), Foto der Rückseite
- Stück\*
- Maße
- Sammlung\*
- Objektbezeichnung\*
- **Titel**
- Künstler
- Anmerkungen (Erfasser\*in)

## **Schloss Friedenstein** Gotha

## **Workflow Restauratorische Begutachtung**

- Zustandsskala\*
- montiert / gebunden / gerahmt
- Restauratorische Begleitung
- Schadensbilder
- Maßnahmen
- Anmerkung (Restaurator\*in)

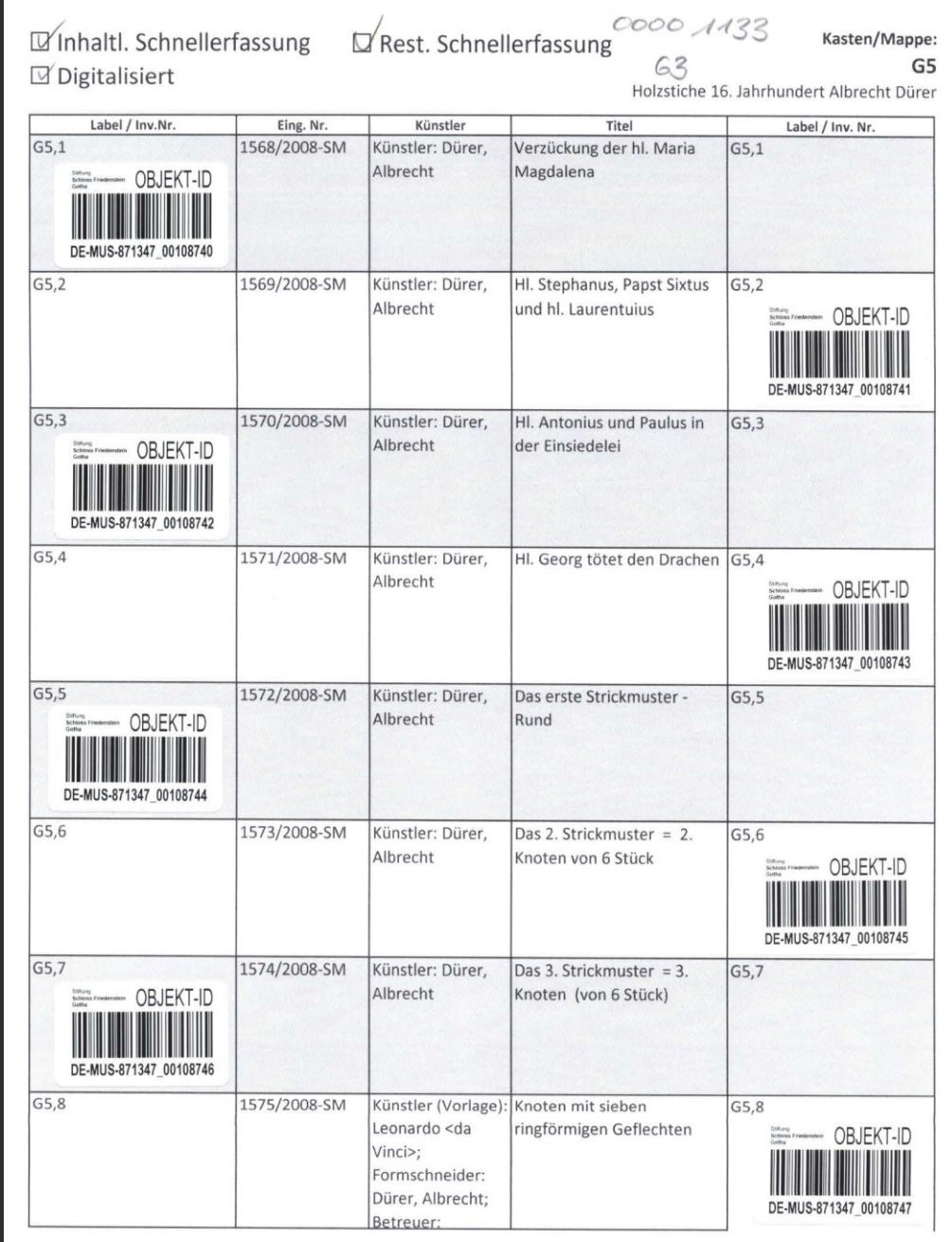

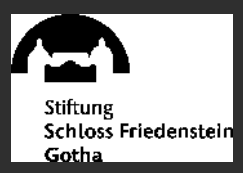

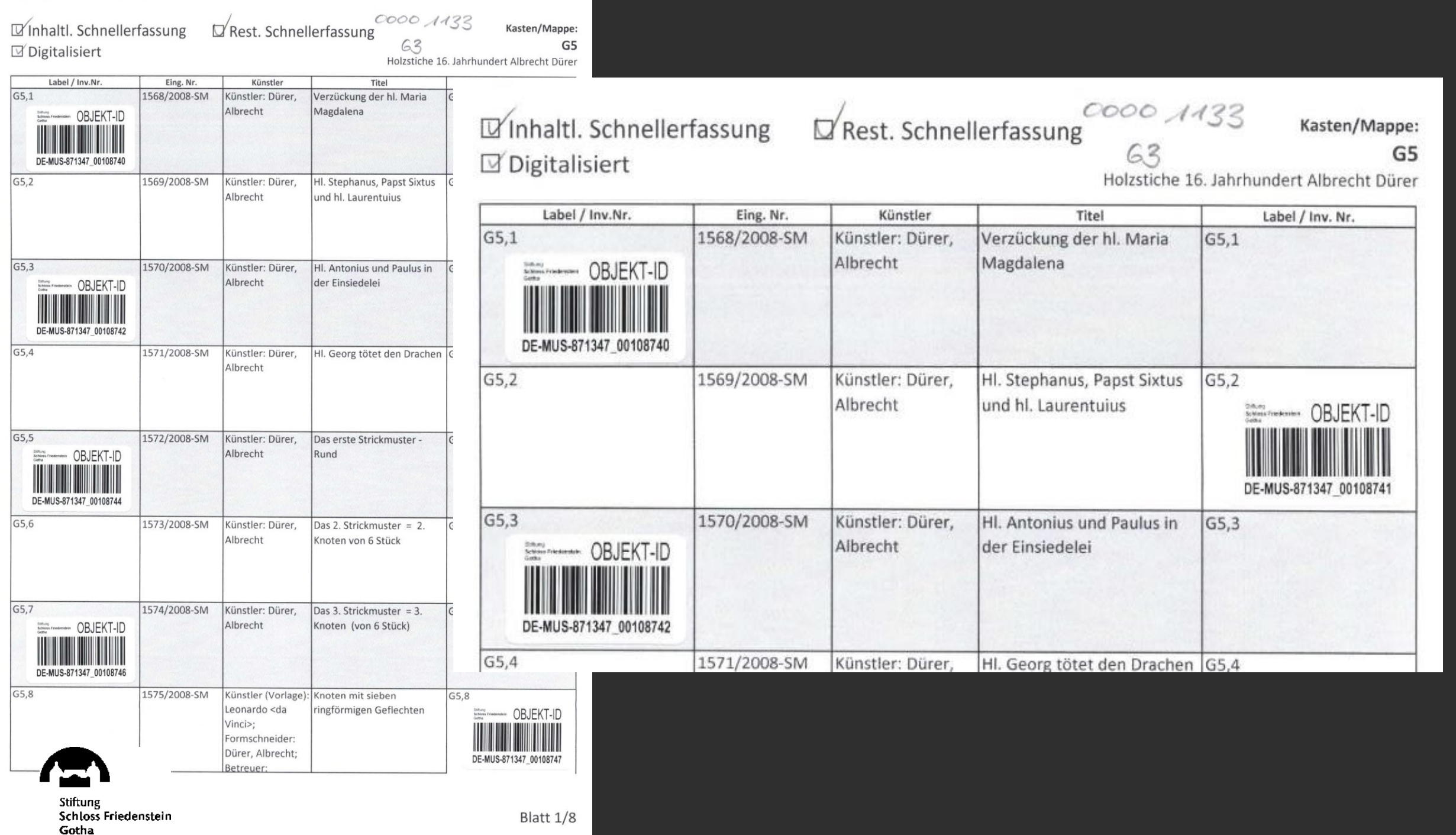

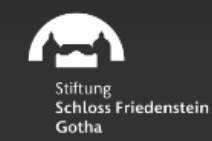

# 0000078098

Objekte wurden bereits digitalisiert

**Dashboard** 

Objekt erfassen

Schatzkammer

Tagesübersicht

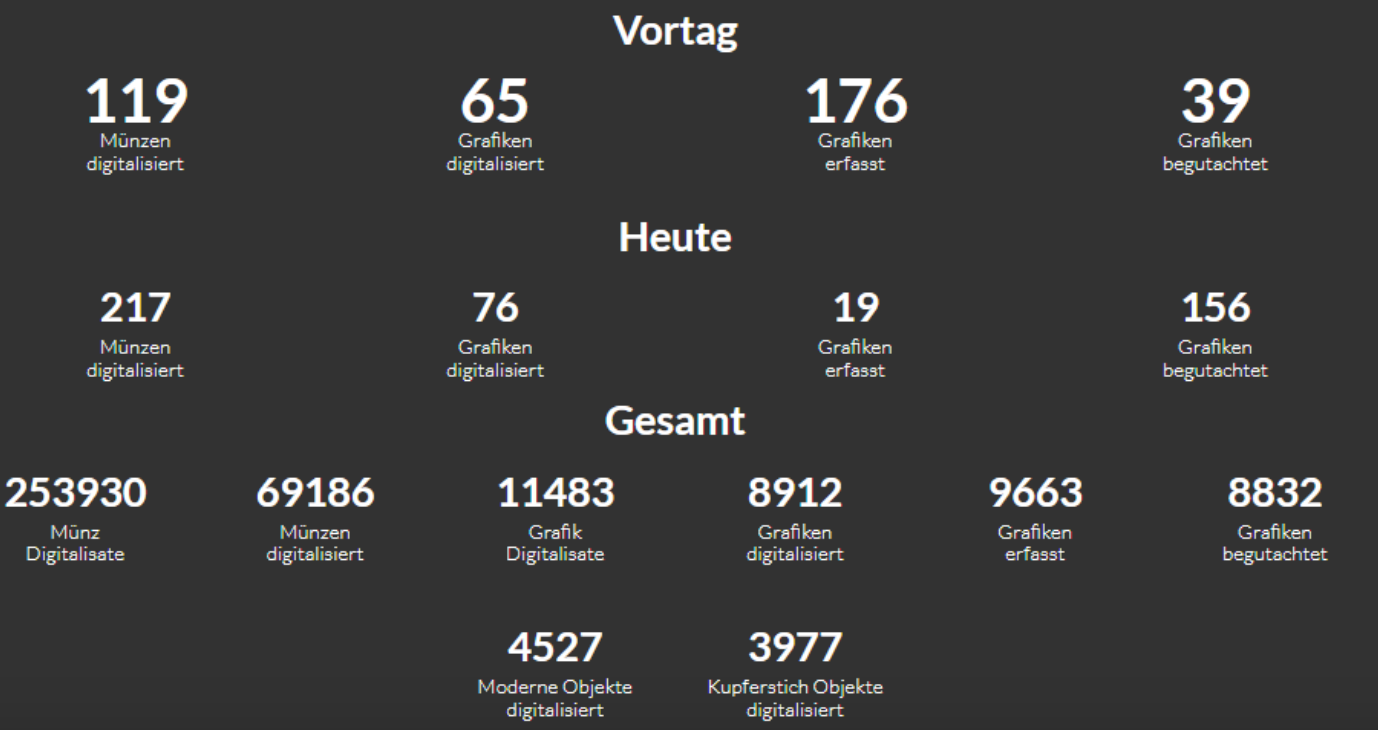

Bitte Location QR Code scannen

Location<sup>ID</sup> einscannen\*

< zurück

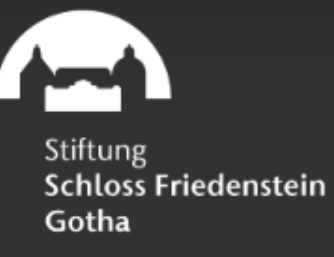

Gibt es eine Inventar Nummer oder ist diese nicht identifizierbar?

**Standort 00001133** 

Inventarnummer eintragen\*

Inventar Nummer nicht erkennbar/auffindbar

Gesamtaufnahme Objekt

< zurück

#### Gibt es eine Inventar Nummer oder ist diese nicht identifizierbar?

 $F-3$ ,

Inventar Nummer nicht erkennbar/auffindbar

Gesamtaufnahme Objekt

#### 16 gefunden

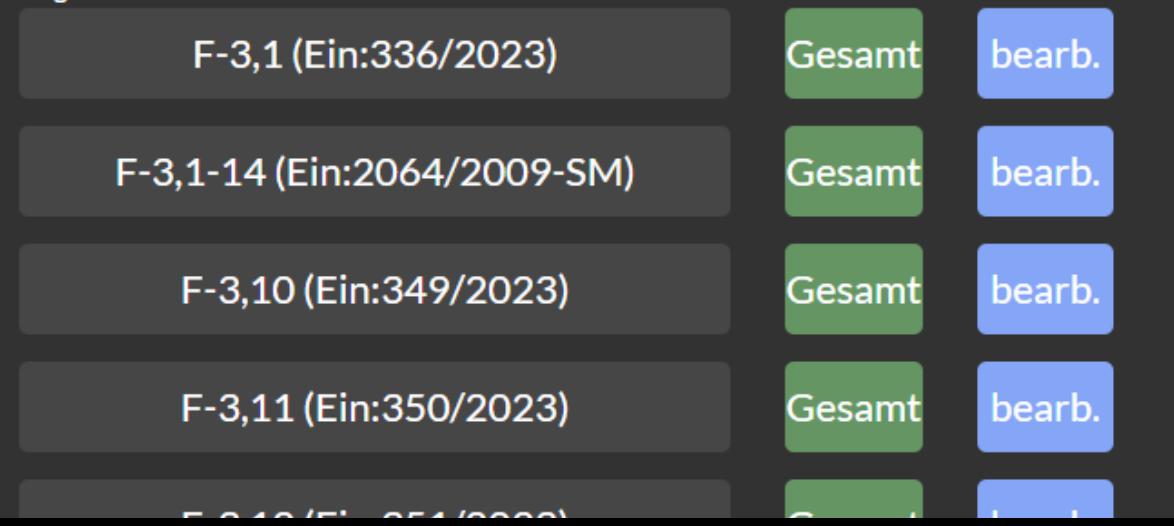

#### **Standort 00003490**

Inventarnummer eintragen\*

#### Gibt es eine Inventar Nummer oder ist diese nicht identifizierbar?

G5,

Inventar Nummer nicht erkennbar/auffindbar

Gesamtaufnahme Objekt

#### 67 gefunden

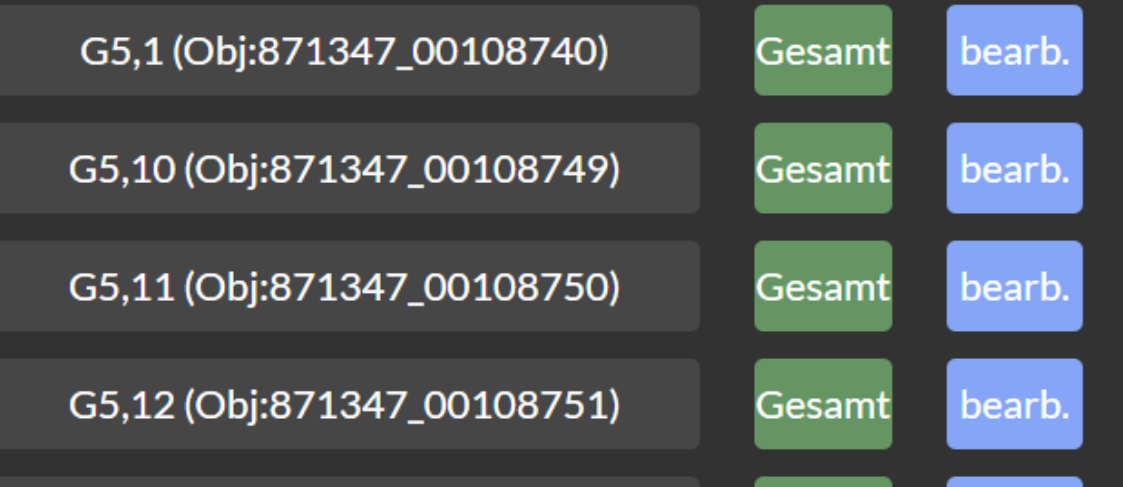

#### **Standort 00001133**

#### Inventarnummer eintragen\*

Bitte Objekt QR Code scannen

**Standort 00003490** 

INV:  $F-3,1$ 

Barcode einscannen\*

Digitalisierung erforderlich?\*

Stückzahl 1

Maße

Sammlung: Grafik-SM

Objektbezeichnung: Druckgraphik

**Titel** 

Künstler wählen

Anmerkungen

< zurück

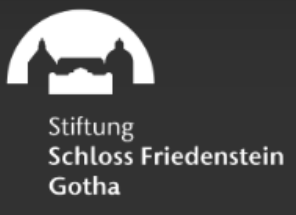

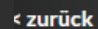

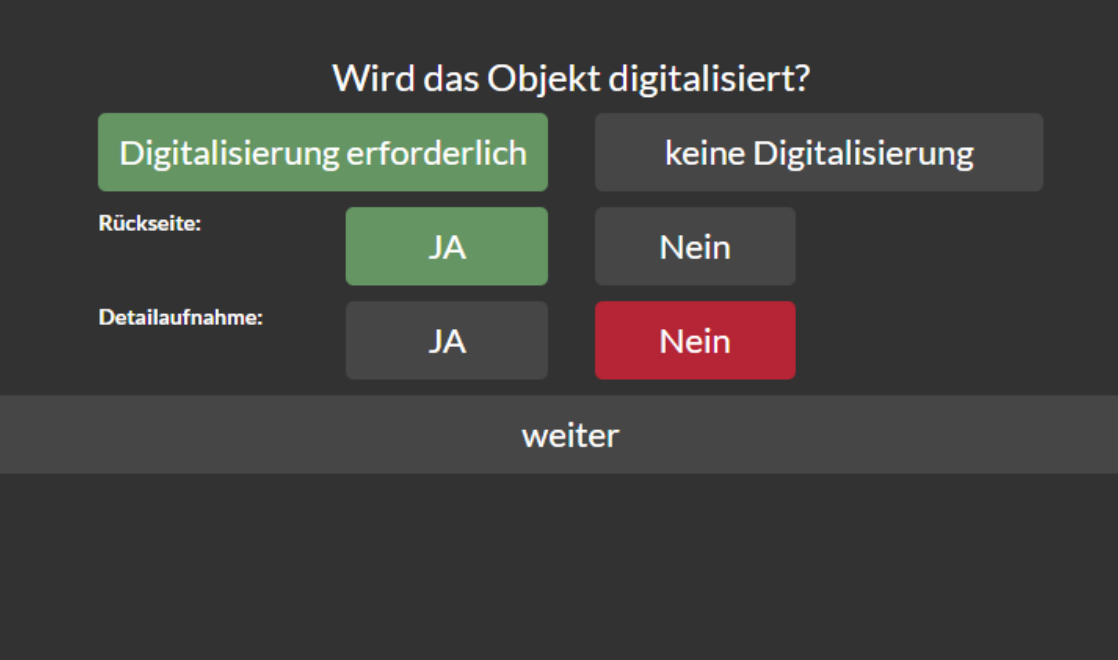

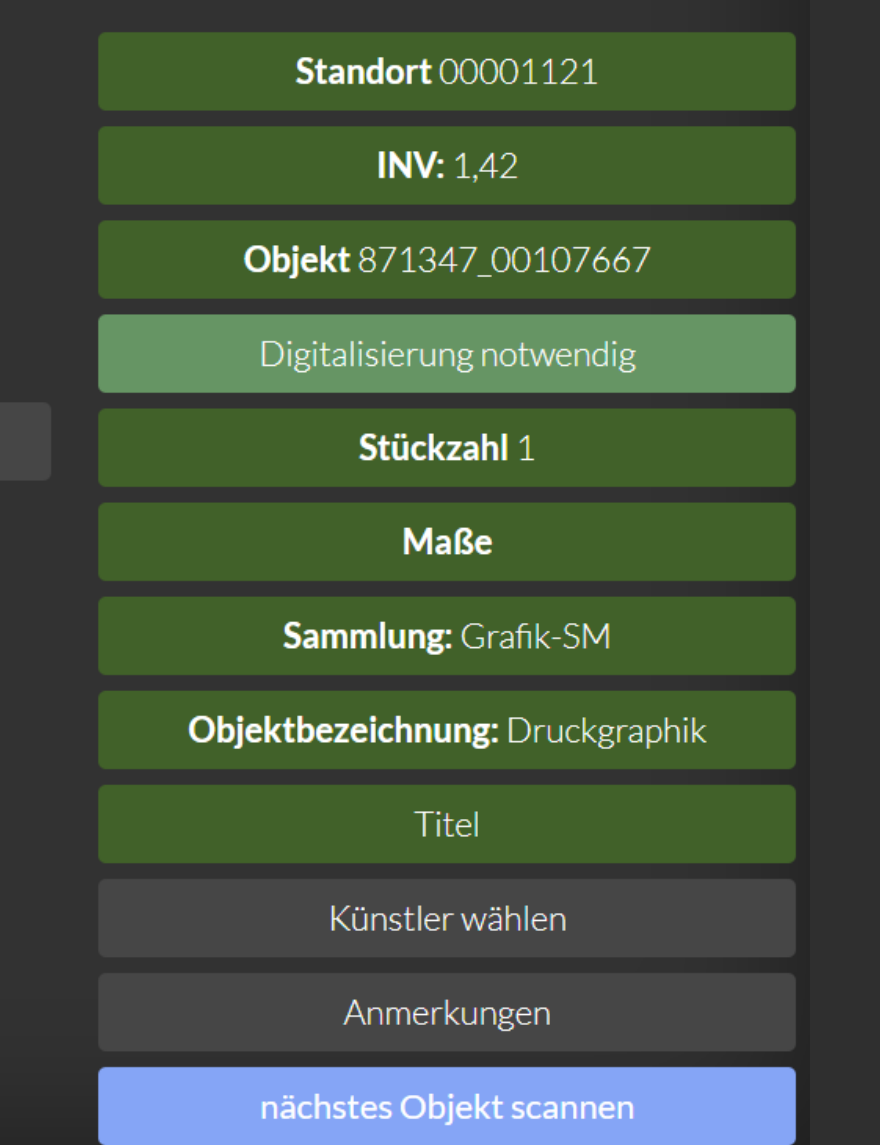

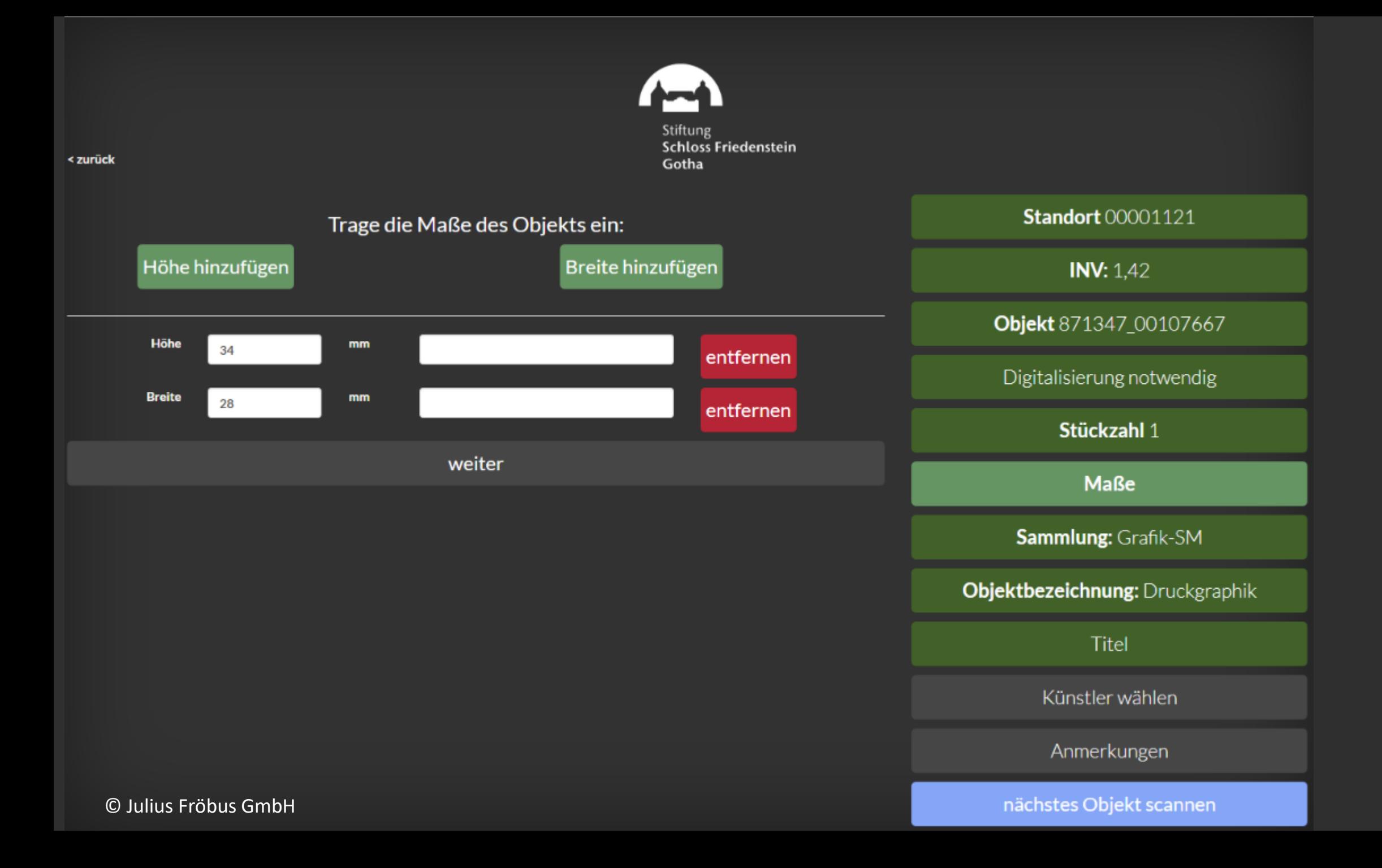

#### Zu welcher Sammlung gehört das Objekt?

Grafik-SM

Kunst-Moderne-SM

Kulturgeschichte-MRV

Druckplatten-SM

**Standort 00001121** 

**INV:**  $1,42$ 

Objekt 871347\_00107667

Digitalisierung notwendig

Stückzahl 1

Maße

Sammlung: Grafik-SM

Objektbezeichnung: Druckgraphik

**Titel** 

Künstler wählen

Anmerkungen

nächstes Objekt scannen

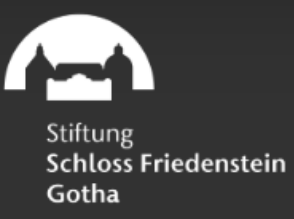

#### Bitte geben Sie den Titel ein

Initiale "H"

speichern und weiter

**Standort 00001121** 

**INV:**  $1,42$ 

Objekt 871347\_00107667

Digitalisierung notwendig

Stückzahl 1

**Maße** 

Sammlung: Grafik-SM

Objektbezeichnung: Druckgraphik

**Titel** 

Künstler wählen

Anmerkungen

nächstes Objekt scannen

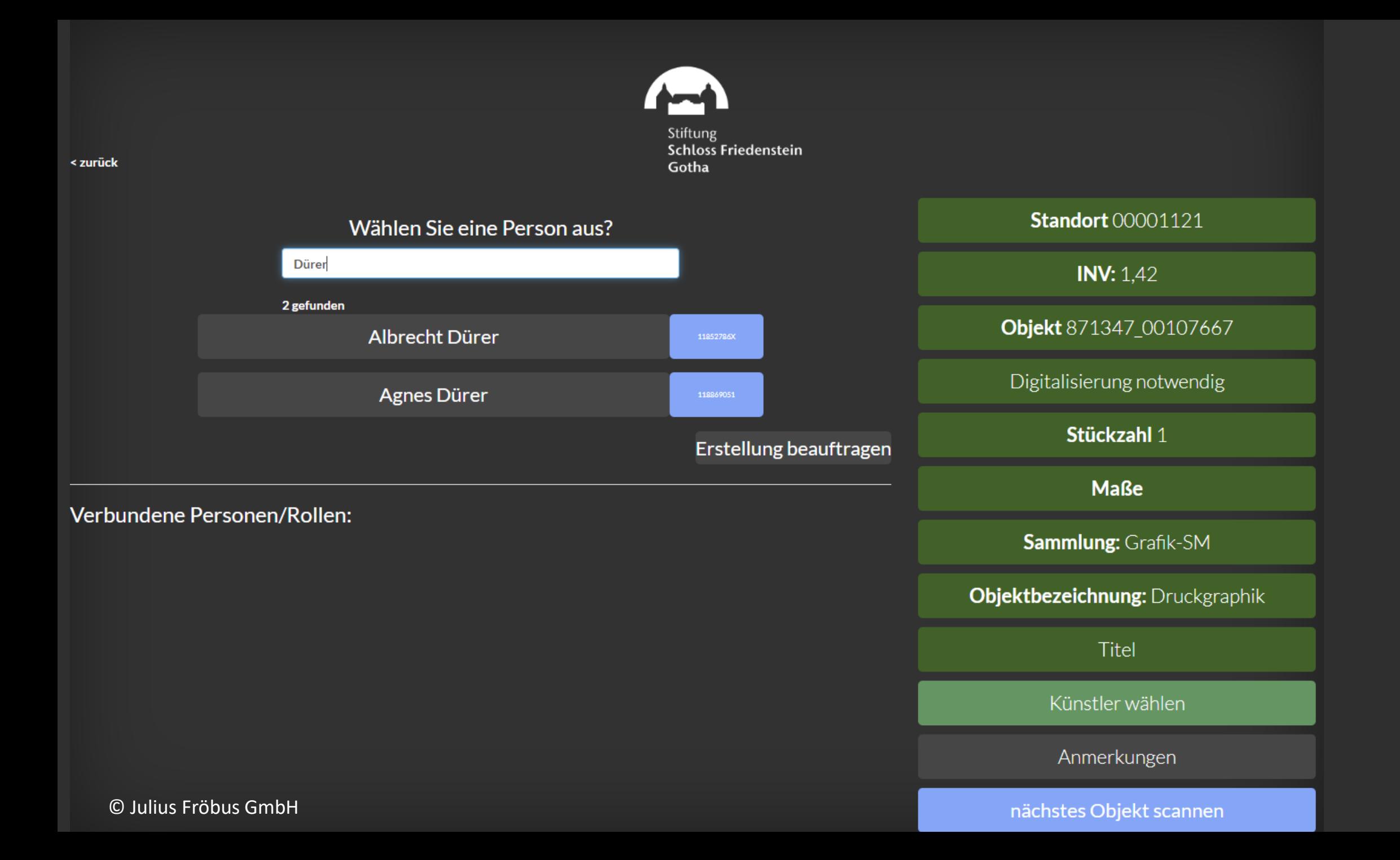

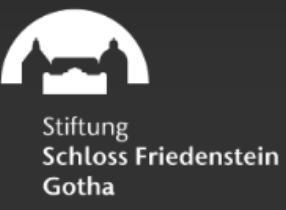

#### Welche Rolle hatte Albrecht Dürer?

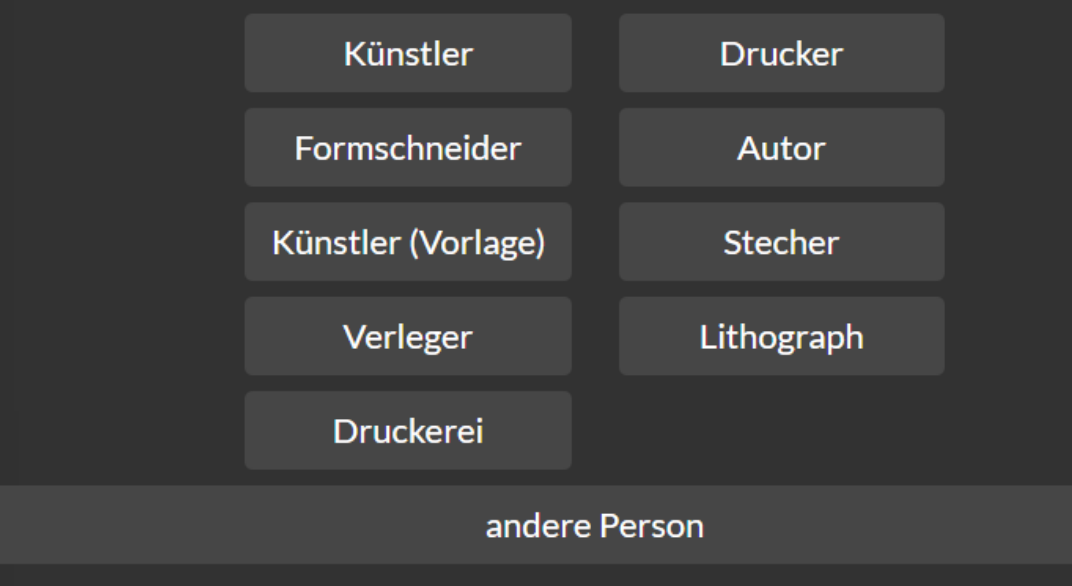

Verbundene Personen/Rollen:

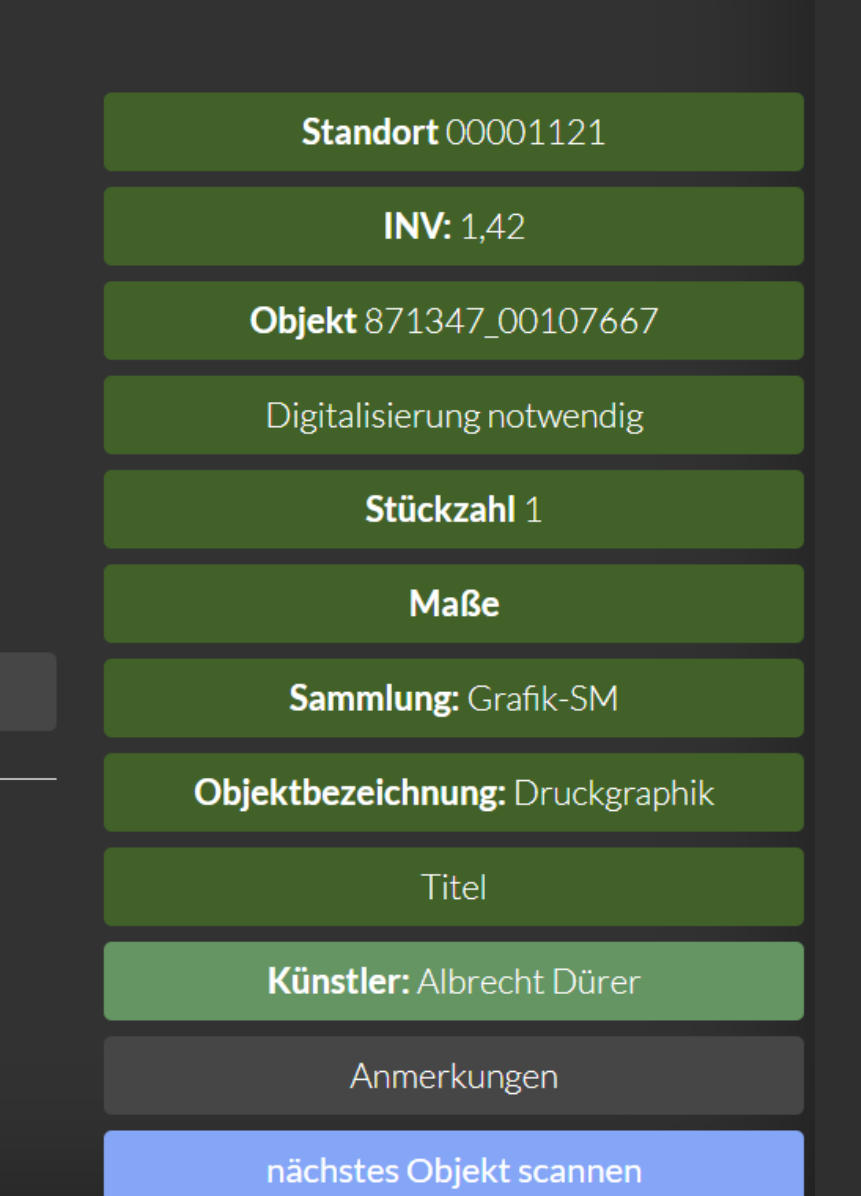

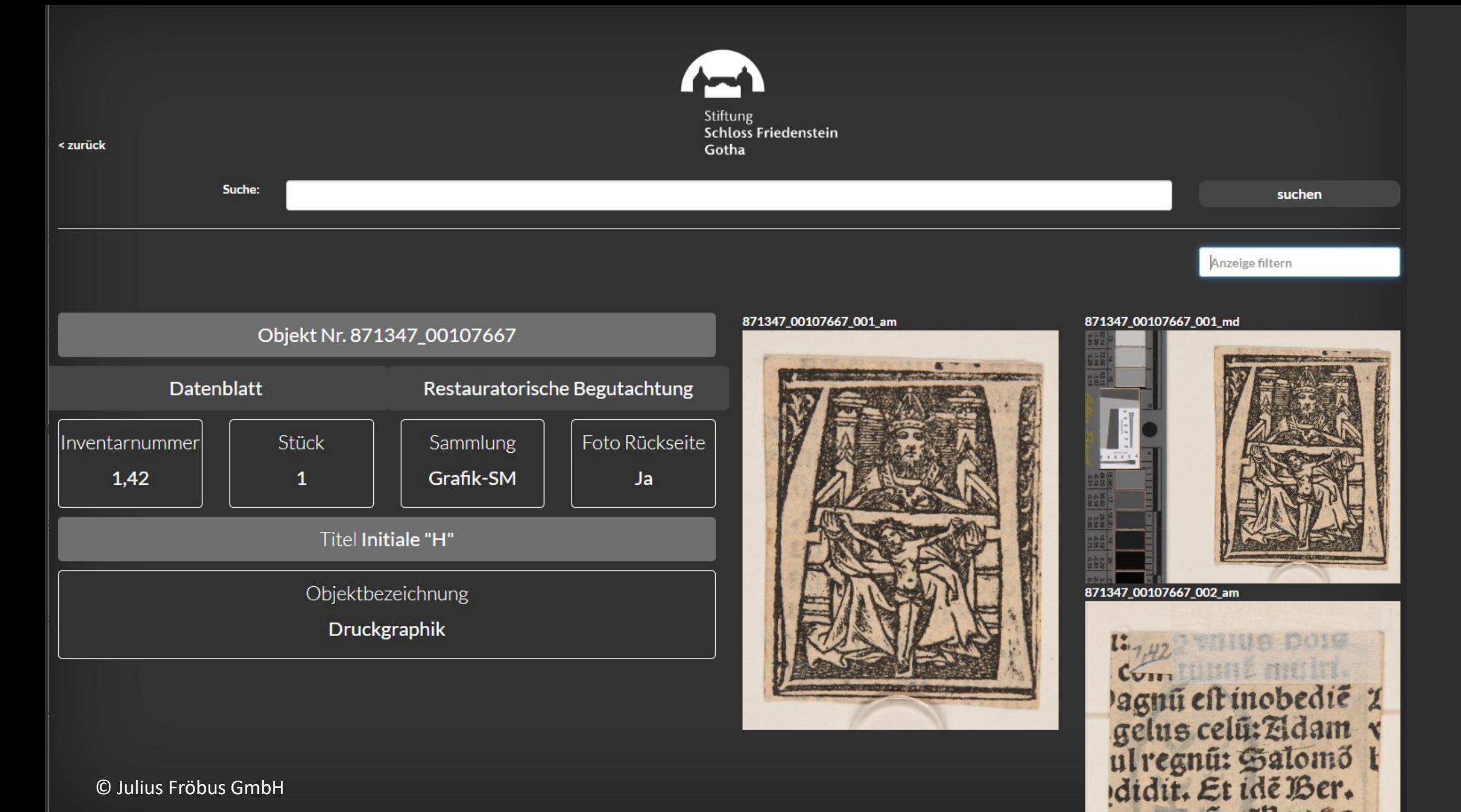

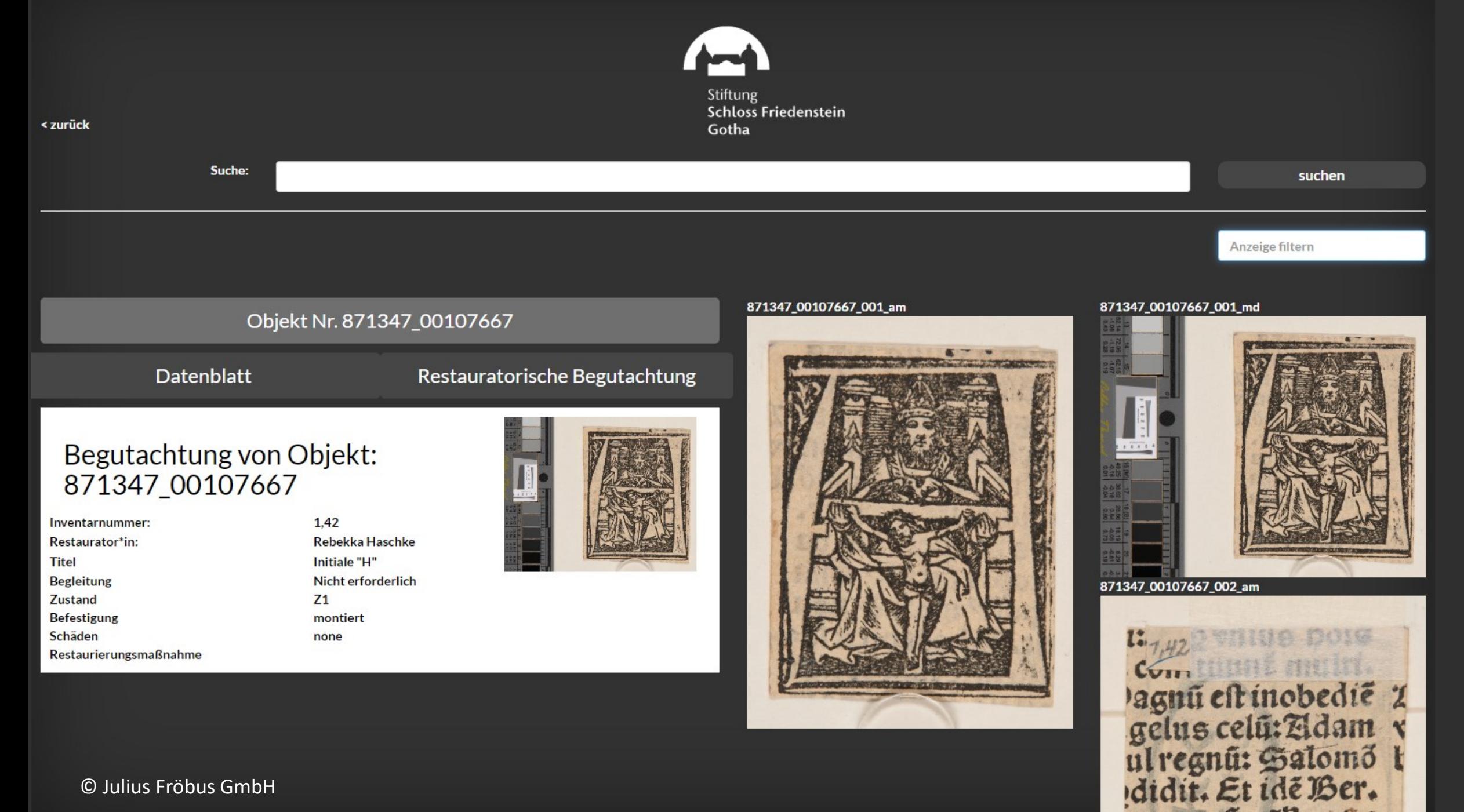

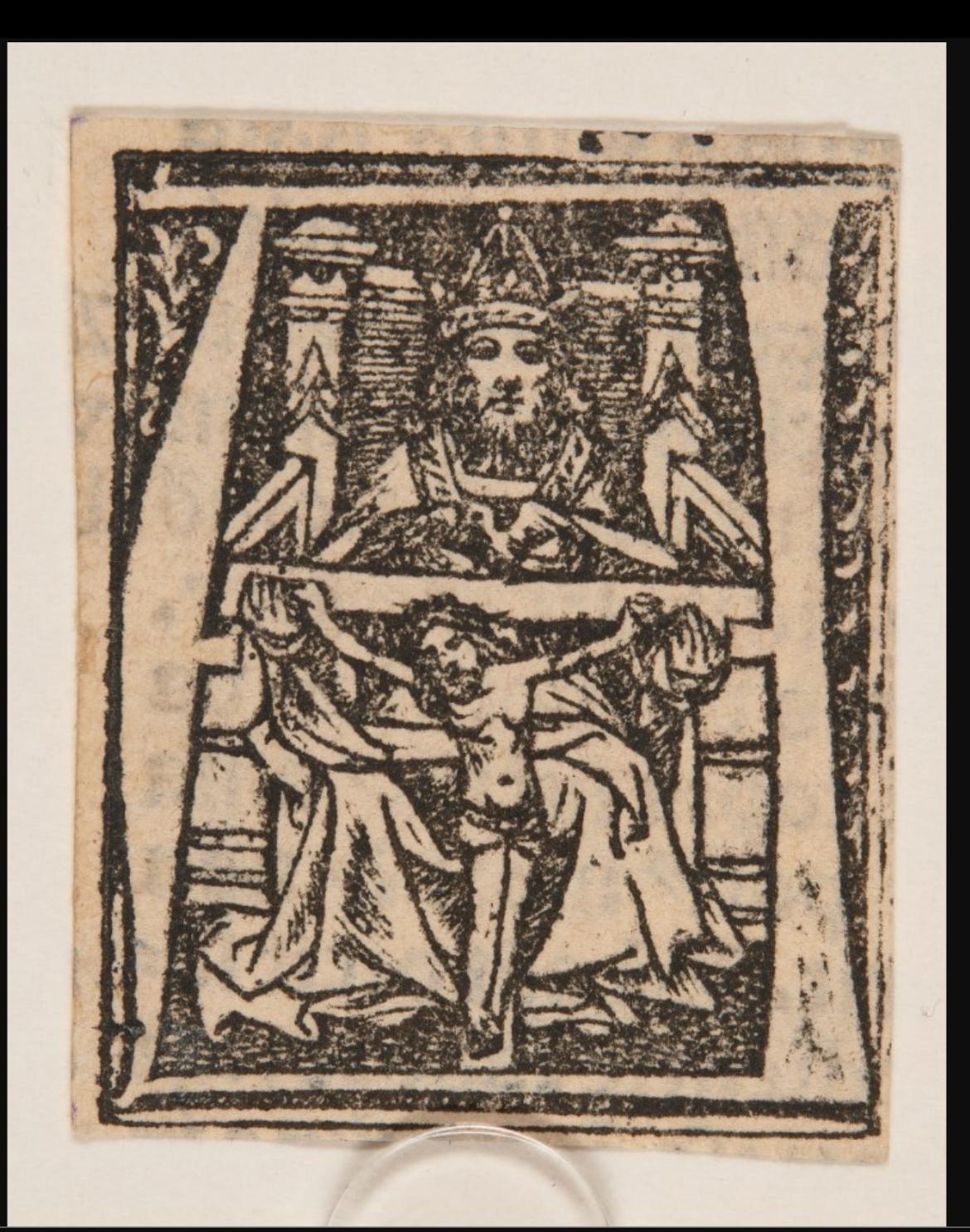

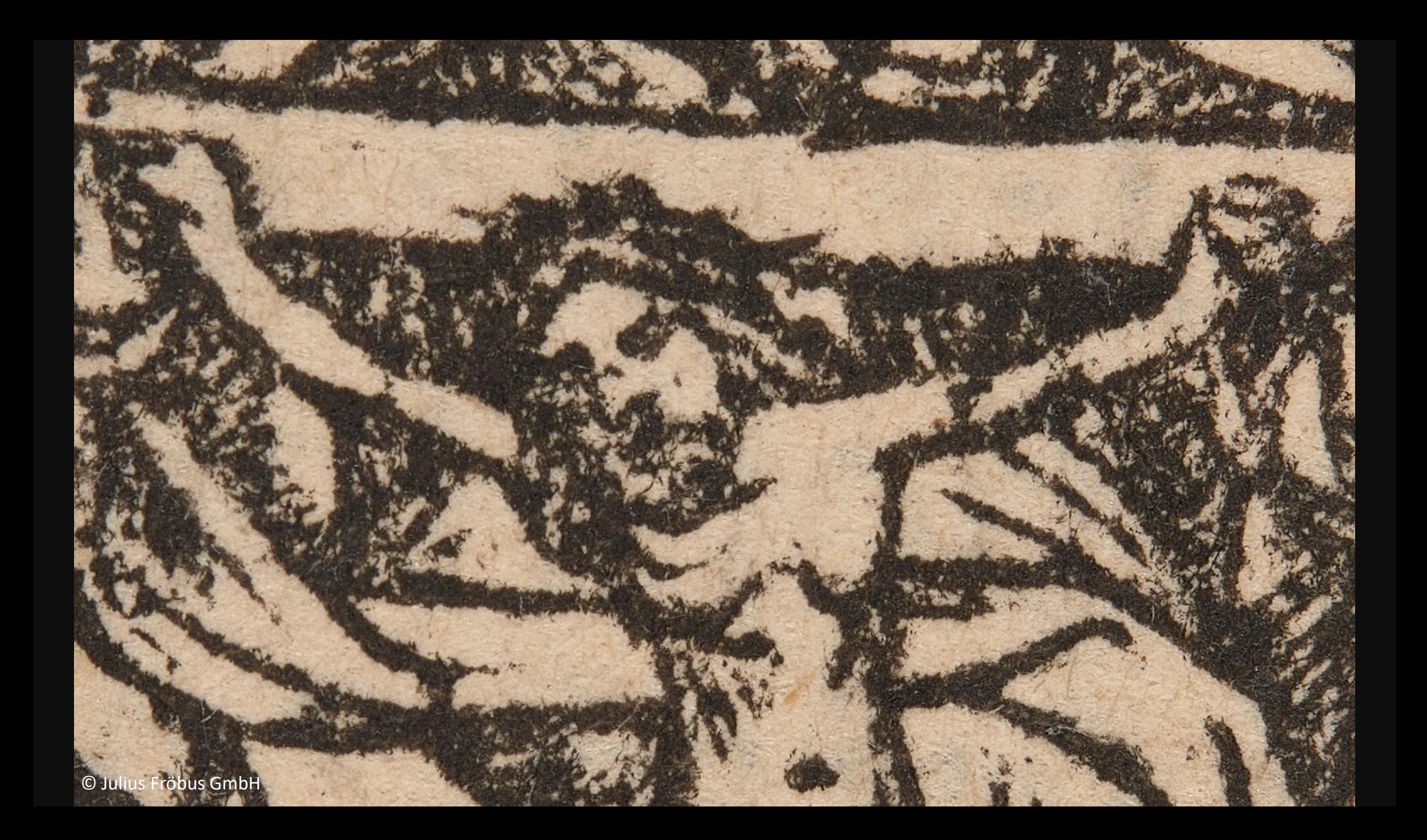

- 1. Kommunikation zwischen imdas und der Schnellerfassung
- 2. Synchronhalten der Datensätze
- 3. Standortvergabe/-verwaltung

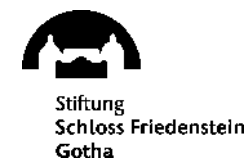

1. Kommunikation zwischen imdas und der Schnellerfassung (ohne ExpoDB, da noch nicht verfügbar)

Bereitstellung von in imdas bereits vorhandenen Datensätzen zu graphischen Objekten (ca. 17.000)

- Abbildung der meisten Daten über den Standard-XML-Export von imdas möglich
- Notizfeld bei den Maßen  $\rightarrow$  eigener Export nach Excel
- Personenstammdaten  $\rightarrow$  eigener Export nach Excel

Weg nach imdas hinein über vom BSZ zur Verfügung gestellte Importmasken: SSFG erzeugt Importdateien

- für Sammlungsobjekte: durch Verarbeitung der vom Dienstleister gelieferten Daten
- für Medienobjekte: durch Abfrage der URLs und wichtigsten Metadaten in der von der ThULB gehosteten Medienverwaltung digicult.urmel (Digital Asset Management System)
- $\rightarrow$  Verbindendes Element zwischen Objekt und Bild ist die Objekt-ID

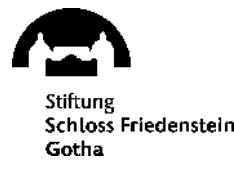

- 1. Kommunikation zwischen imdas und der Schnellerfassung (ohne ExpoDB, da noch nicht verfügbar)
- Importe laufen seit der Einführung von Postgress sehr langsam, sind störanfällig und werden abgebrochen, ohne dass ein Abbruch angezeigt wird

 $\rightarrow$  anzahlmäßige Begrenzung auf 2.000 Datensätze pro Importdatei

• Datensätze werden aus bisher nicht geklärten Gründen abgelehnt mit der Fehlerbeschreibung "Die Inventarnummer ist nicht eindeutig", obwohl kein weiteres Objekt mit derselben Nummer existiert

 $\rightarrow$  bei fraglichen Datensätzen werden Inventarnummern von Hand nachgezogen

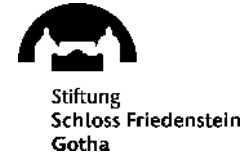

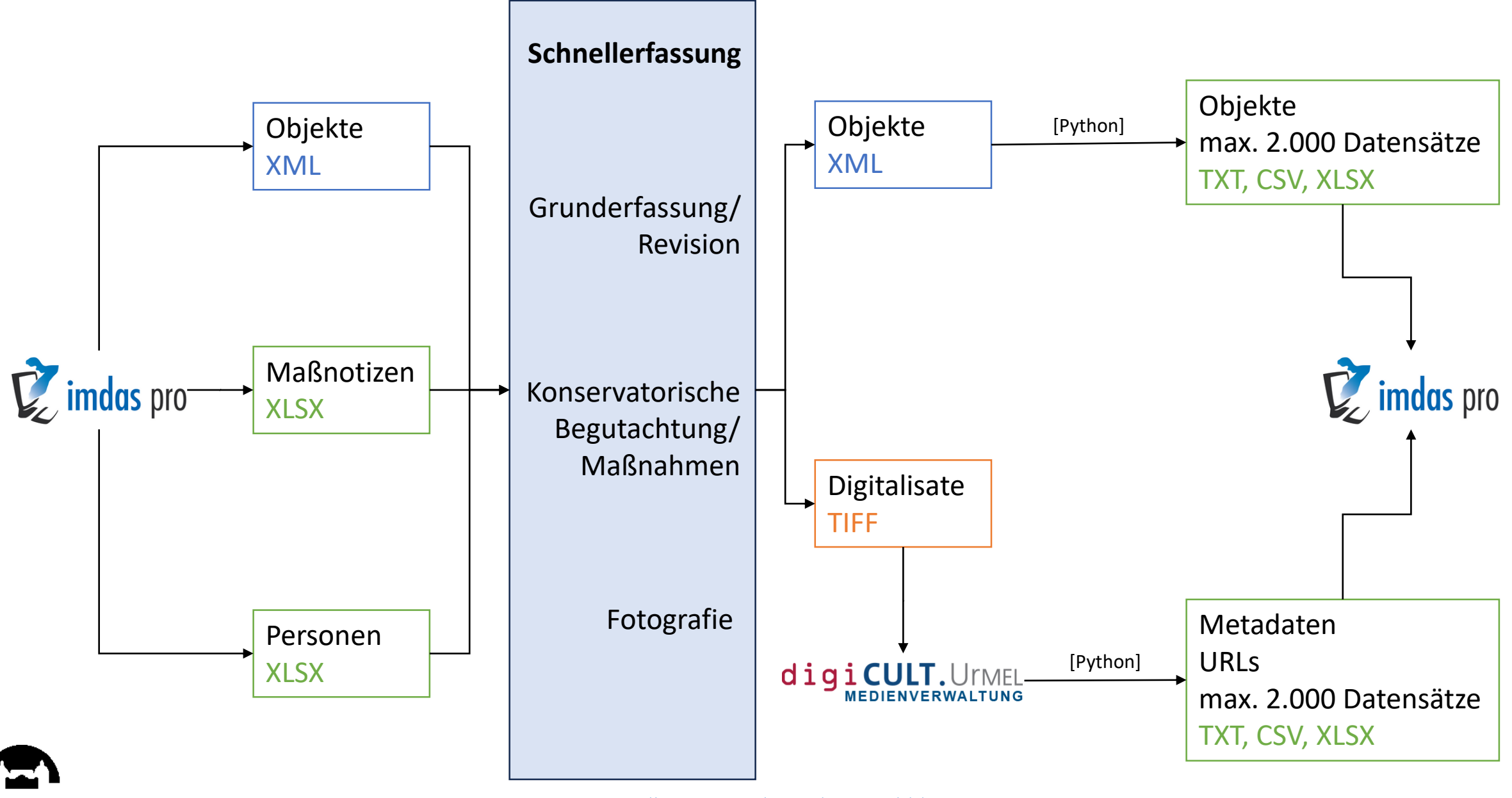

Logo imdas pro: [https://www.joanneum.at/fileadmin/\\_processed\\_/d/e/csm\\_imdas-pro\\_b2a23d0d55.png](https://www.joanneum.at/fileadmin/_processed_/d/e/csm_imdas-pro_b2a23d0d55.png), urheberrechtl. geschützt Logo digiCULT.UrMEL: [https://digicult2.thulb.uni-jena.de/templates/master/template\\_digicult2/images/digicult2\\_logo.png](https://digicult2.thulb.uni-jena.de/templates/master/template_digicult2/images/digicult2_logo.png) , urheberrechtl. geschützt

- 2. Synchronhalten der Datensätze
- Mit dem Export dürfen die relevanten Teile des Datensatzes in imdas nicht mehr verändert werden, bis ein Reimport stattgefunden hat
- In imdas wird allerdings aktiv gearbeitet (Anlegen von neuen Datensätzen, Ergänzungen, Korrekturen): Exporte müssen in regelmäßigen Abständen wiederholt werden, um der Schnellerfassung einen aktuellen Stand und neue Datensätze zu liefern

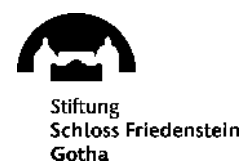

- 2. Synchronhalten der Datensätze
- Mit dem Export dürfen die relevanten Teile des Datensatzes in imdas nicht mehr verändert werden, bis ein Reimport stattgefunden hat
- In imdas wird allerdings aktiv gearbeitet (Anlegen von neuen Datensätzen, Ergänzungen, Korrekturen): Exporte müssen in regelmäßigen Abständen wiederholt werden, um der Schnellerfassung einen aktuellen Stand und neue Datensätze zu liefern

Fazit aus Problematik 1 und 2: Der Weg aus imdas heraus wäre mit Nutzung der ExpoDB deutlich einfacher  $\rightarrow$  Tagesaktueller Abruf der Datensätze inkl. Maßnotizen

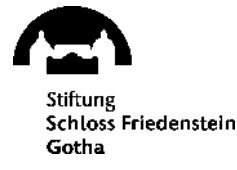

- 3. Standortverwaltung
- Barcodegestützte Standortverwaltung funktioniert in imdas nicht
- Standort-Pfade müssen auf Grundlage der Standort-ID extern erzeugt und der Importdatei hinzugefügt werden
- Importiert werden dann zwei voneinander unabhängige Felder
	- 7-/8-stellige ID: 00001142
	- Standort SSFG/SF/NF\_1.36/LE  $\sim 10$ /SP  $\sim 01$ /EB  $\sim 04$ /Kasten  $\sim 46$

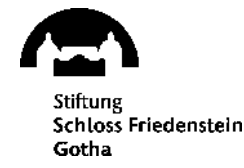

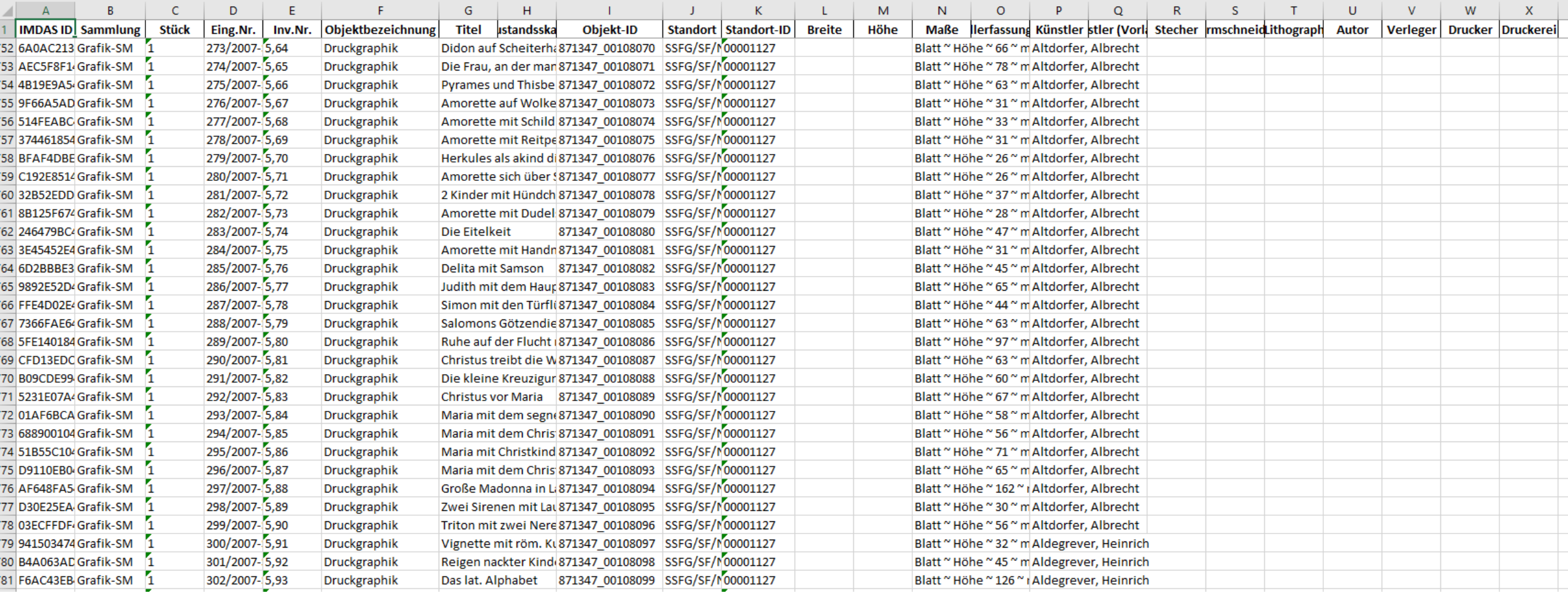

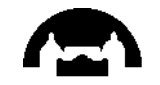

## Vielen Dank für Ihre Aufmerksamkeit!

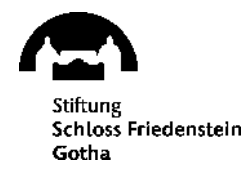